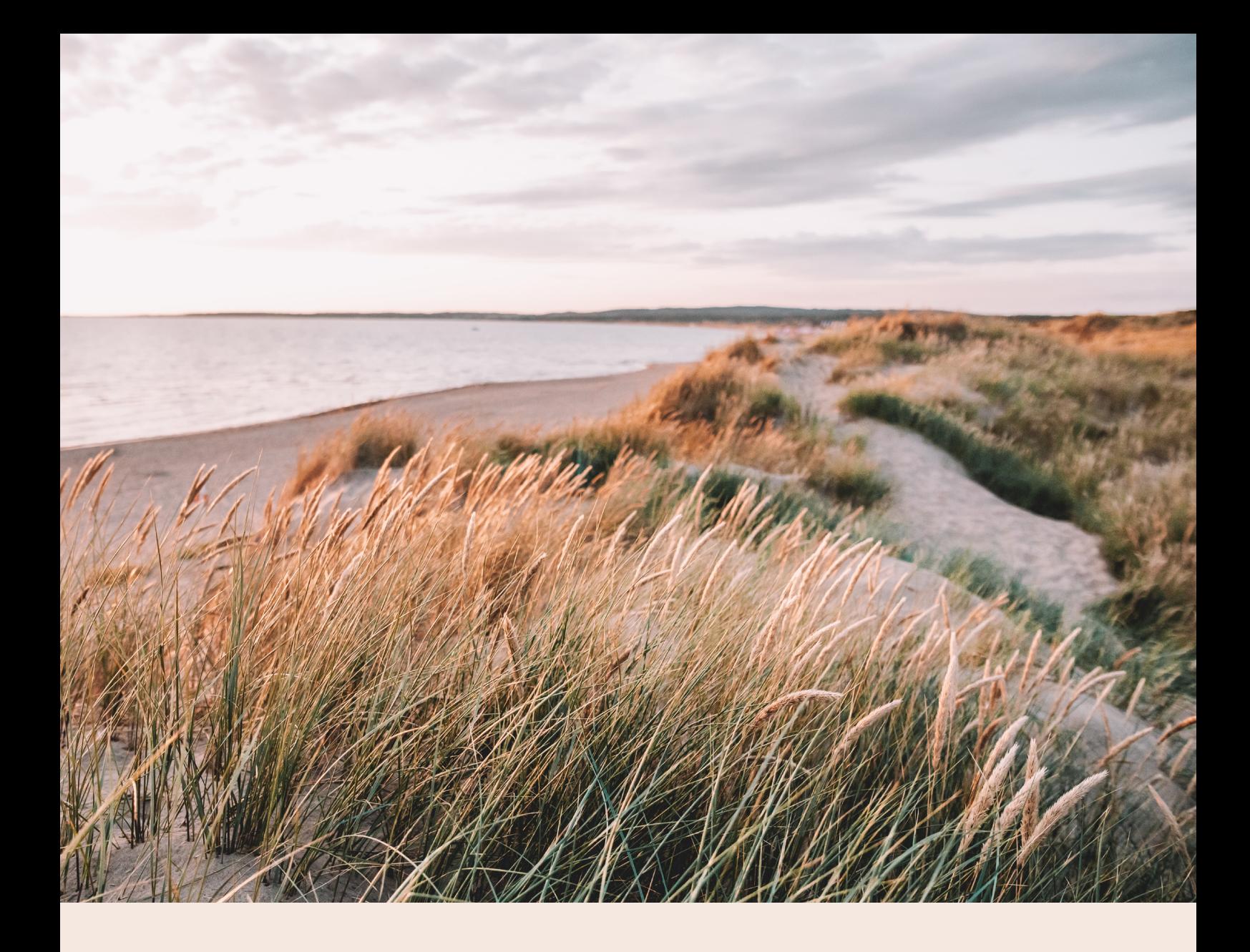

# Coeli Holding AB

Delårsrapport 1 jan 2023 – 30 juni 2023 Org nr. 556790-3199

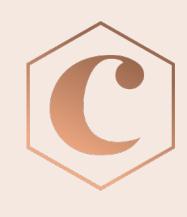

# **INFORMATION OM VERKSAMHETEN**

Coeli är en finansiell företagsgrupp som rapporterar till Finansinspektionen (Coeli-gruppen). I den konsoliderade situationen ingår förutom moderbolaget Coeli Holding AB, dotterbolag Coeli Asset Management AB, Coeli Private Equity Management AB, Coeli Investment Management AB, Coeli Wealth Management AB, Coeli Shared Services AB, Coeli Investment Holding AB, Coeli Asset Management S.A, Coeli Finans AB, Coeli Circulus AB, Coeli European AB (51%) Coeli Frontier Markets AB (51%) och Coeli Global AB (49%).

Coelikoncernen är genom dotterbolag auktoriserad AIF-förvaltare och bedriver fondverksamhet och förvaltar värdepappers- och alternativa investeringsfonder samt utför diskretionär portföljförvaltning och investeringsrådgivning. Dessa alternativa investeringfonder har både fond i fond-strategi men även vissa direktinvesteringar i onoterade bolag som investeringsstrategi. Målgruppen är både semiprofessionella och icke-professionella investerare. Coeli bedriver förmögenhetsrådgivning, depåverksamhet samt försäkringsförmedling genom dotterbolag. Koncernen bedriver även fastighetsförvaltning genom dotterbolag och direktinvesteringar i kommersiella fastigheter i utvecklingsområden med potential att utvecklas till bostäder.

Koncernen har genom dotterbolag bla. följande tillstånd:

- Huvudtillstånd
- Sidotillstånd
- Tillstånd enligt VpML
- Tillstånd till fondverksamhet

# **MEDARBETARE**

Vid utgången av år 2022 hade Coeli sammanlagt 136 anställda. Under första halvåret har vi ökat personalstyrkan till 143 anställda. Vi har tillsatt tjänster inom samtliga av våra affärsområden och flertalet funktioner. Vi har en stark strävan att fortsatt ha en bra arbetsmiljö samt skapa utvecklingsmöjligheter för våra anställda.

# **FÖRVALTADE FONDER**

Under perioden förvaltade Coeligruppen, i egenskap av auktoriserad förvaltare av alternativa investeringsfonder, Coeli Fastighet I AB (publ.), Coeli Fastighet II AB (publ.), Coeli Private Equity AB (publ.), CNI Nordic 5 AB (publ.), Coeli Private Equity XIV AB och Coeli Private Equity XI AB. Coeli förvaltade, i egenskap av portföljförvaltare, följande fonder i Luxemburg; Coeli SICAV II - Absolute European Equity Fund, Coeli SICAV I - Frontier Markets Fund, Coeli SICAV I - Balanced, Coeli SICAV I - Nordic Corporate Bond, Coeli SICAV I - Coeli Global Select Fund, Coeli SICAV I - Mix, Coeli SICAV I - Frontier Fixed Income, Coeli SICAV I - Likviditetstrategi, Coeli SICAV II - European Opportunities, Coeli SICAV I - Global Small Cap, Coeli SICAV I - Circulus, Coeli SICAV II - Global Opportunities, Coeli SICAV I - Circulus, Coeli SICAV I - Circulus America Small Cap, Coeli SICAV II - Renewable Opportunity och Coeli SICAV I - Total.

# **VÄSENTLIGA HÄNDELSER UNDER PERIODEN**

Under första halvåret lanserade Coeli tre nya fonder, Coeli SICAV I – Circulus America Small Cap, Coeli SICAV II - Renewable Opportunity och Coeli SICAV I – Circulus. Coeli har under perioden valt att likvidera fonden Coeli Sicav I - Energy Transition. Lukas Lindkvist har under våren tillträtt som Group CEO. Moderbolaget Coeli Holding AB har även förvärvat aktier i ett nytt bolag, Coeli Finans AB samt Coeli Circulus AB. I maj månad skickade Coeli Finans AB in en kreditmarknadsansökan till Finansinspektionen. Vidare har Coeli anställt en ny fastighetschef som ansluter efter sommaren.

Fordran mot PDL United Intressenter Sverige AB har under våren skrivits ned då bolaget informerade att de inte kunnat parera utvecklingen genom nödvändiga förändringar i den takt de hade behövt. En del av bolagen befinner sig således i en mycket svår likviditetssituation som lett till att man ansökt om en företagsrekonstruktion för nio av koncernens bolag. Baserat på detta och information från ledningen om att det pågår en process där det kommer att offentliggöras fler konkurser inom de närmaste veckorna har vi beslutat att skriva ner utgivet lån inklusive upplupen ränta till 0 SEK per 2023-06-30. Innehavet i PDL United Intressenter Sverige AB har också skrivits ned till 0 SEK enligt uppdaterat marknadsvärde per 2023-06-30. Detta ger en negativ resultatpåverkan om 98 186 tkr.

## **HÄNDELSER EFTER PERIODENS UTGÅNG**

PDL United Intressenter Sverige AB styrelse har efter periodens utgång beslutat att sätta bolaget i konkurs. Då värdet på innehavet och lånet till PDL United Intressenter Sverige AB redan är nedskrivna till 0 SEK per 2023-06-30 kommer inga ytterligare nedskrivningar att ske.

#### **FRAMTIDSUTSIKTER**

Trots vissa ekonomiska utmaningar i världen finns det fortfarande en efterfrågan på finansiella tjänster och investeringsmöjligheter. Med vår diversifierade produktportfölj och breda kundbas har vi en fortsatt tillväxt i vårat förvaltade kapital.

Genom att vi erbjuder olika finansiella tjänster och produkter når vi ut till en bred målgrupp och drar nytta av olika intäktskällor. Detta minskar beroendet av enskilda marknadssegment och sprider risken. Vi anser därför att Coeli är väl positionerat för att möta framtida utmaningar och dra nytta av möjligheter inom den snabbt föränderliga finanssektorn.

Vi förutspår dock ett svagare resultat under andra halvåret 2023 till följd av en högre kostnadsbas tillsammans med en större osäkerhet kring möjligheten till att uppnå budget för våra transaktionsintäkter.

## **VÄSENTLIGA RISKER OCH OSÄKERHETSFAKTORER**

Koncernen och moderföretagets väsentliga risker och osäkerhetsfakturor är oförändrade jämfört med vad som framgår av årsredovisningen för år 2022.

Jämförelsetal inom parantes avser resultatposter motsvarande period år 2022.

## **EKONOMISKA KOMMENTARER (KONCERNEN)**

Koncernens balansomslutning uppgick till 1 064 626 (1 423 448) tkr

\*Soliditeten uppgick till 54% (68%) Eget kapital i förhållande till balansomslutningen

\*\*Avkastning på totalt kapital uppgick till 6% (8%)

Rörelseresultat före finansiella kostnader i förhållande till balansomslutningen. I detta nyckeltal ingår ej finansiella poster, extraordinära poster, bokslutsdispositioner och skatter.

## **Intäkter**

Nettoomsättning under första halvåret uppgick till 200 458 (267 000) tkr en minskning på ca 25% jämfört med föregående år. Den minskade omsättningen beror till stor del av färre kapitalanskaffningar.

# **Resultat**

Resultat före skatt uppgick till en förlust om -218 700 (71 233) tkr. Anledningen till det negativa resultatet beror på lägre värderingar av våra finansiella tillgångar.

## **Kostnader**

Personalkostnaderna ökade under perioden med ca 36 % jämfört med föregående period. Detta beror främst på att vi har ökat vår personalstyrka. Övriga externa kostnader har ökat mot föregående period delvis på grund av investeringar inom IT system.

# **Likviditet**

Koncernens likviditet vid periodens utgång uppgick till 40 225 (57 602) tkr. Coeli har ett kortfristigt lån på 335 000 tkr som löper ut i juni år 2024.

# **Finansiell position**

Koncernen har en kapitalrelation om 282% vid periodens utgång.

# **EKONOMISKA KOMMENTARER (MODERBOLAGET)**

Nettoomsättning i moderbolaget uppgick till 0 (0). Resultat från finansiella poster uppgick till 31 422 (29 076) tkr. Coeli Holding AB har under perioden erhållit vinstutdelningar på totalt 45 670 (16 695) tkr. Likviditeten i några av våra helägda koncernbolag hanteras centralt genom koncernens (moderbolagets) cashpool. Likviditeten exklusive nyttjade checkkrediten uppgick till 10 132 (27 620) tkr.

# **KONCERNRESULTATRÄKNING**

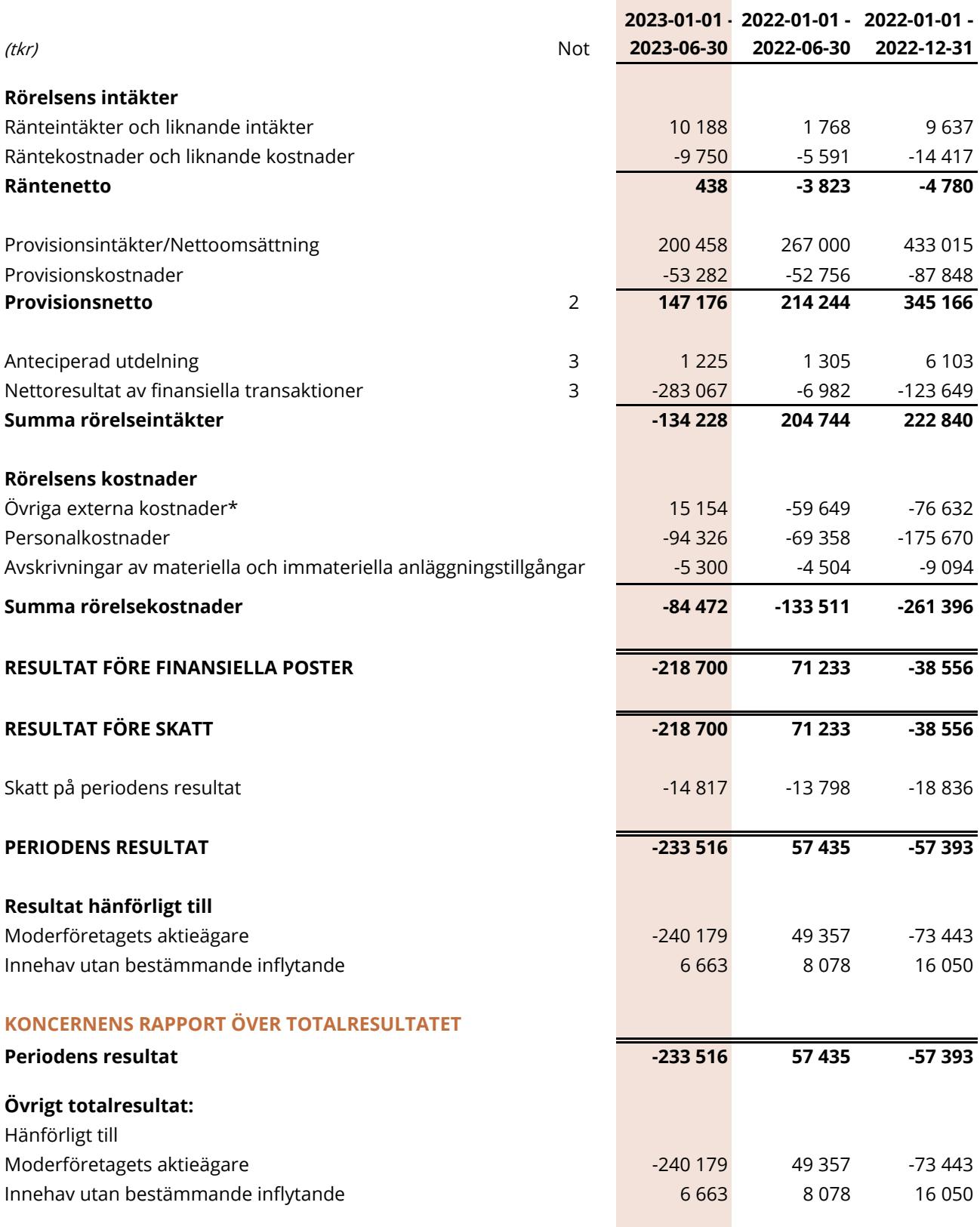

 $\mathcal{L}^{\mathcal{L}}(\mathcal{L}^{\mathcal{L}}(\mathcal{L}^{\mathcal{L$ 

\*Övriga externa kostnader är positiva till följd av en upplöst reserv i Coeli Asset Management AB.

# **KONCERNENS BALANSRÄKNING**

(tkr)

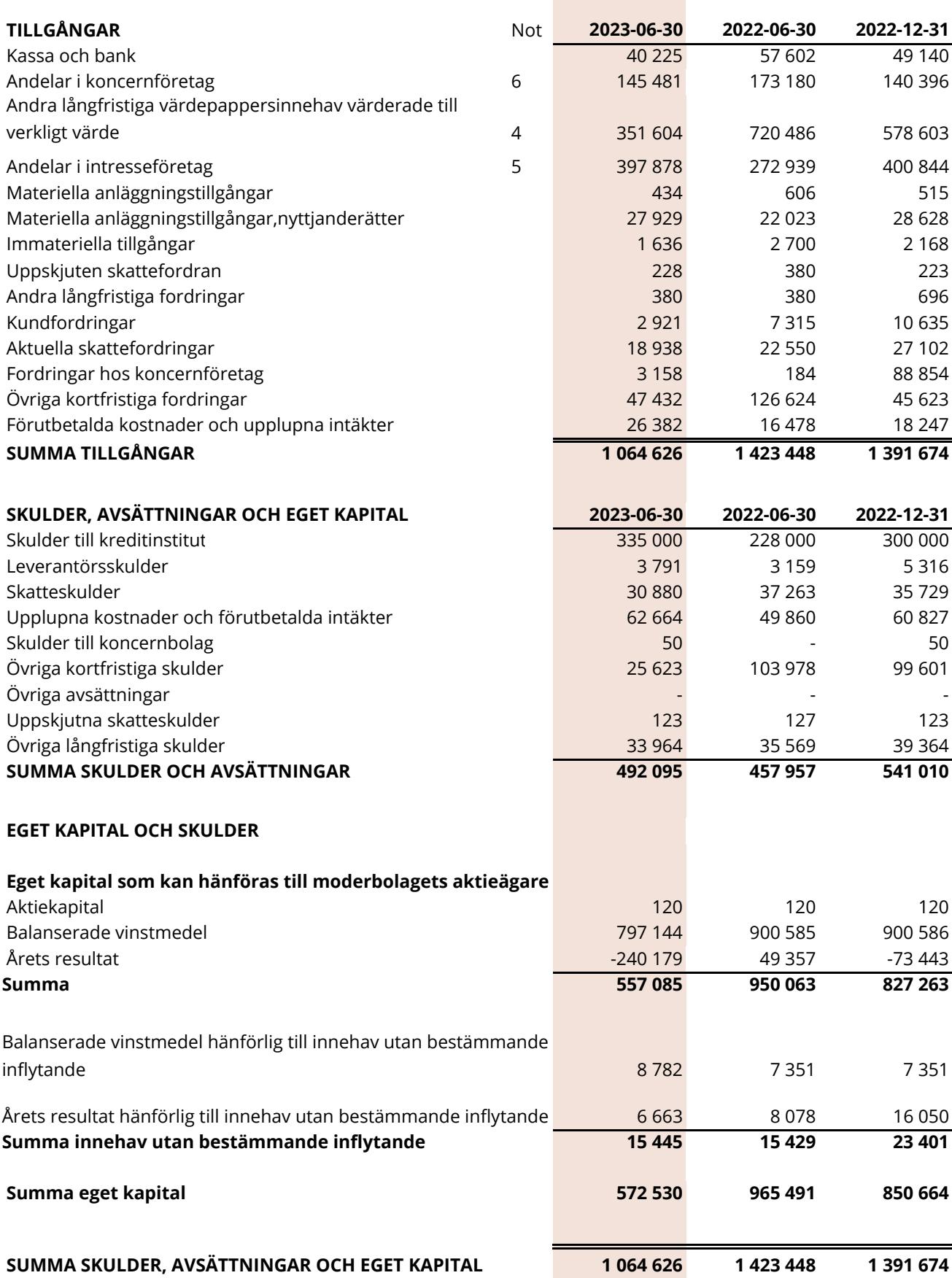

# **MODERBOLAGETS RESULTATRÄKNING**

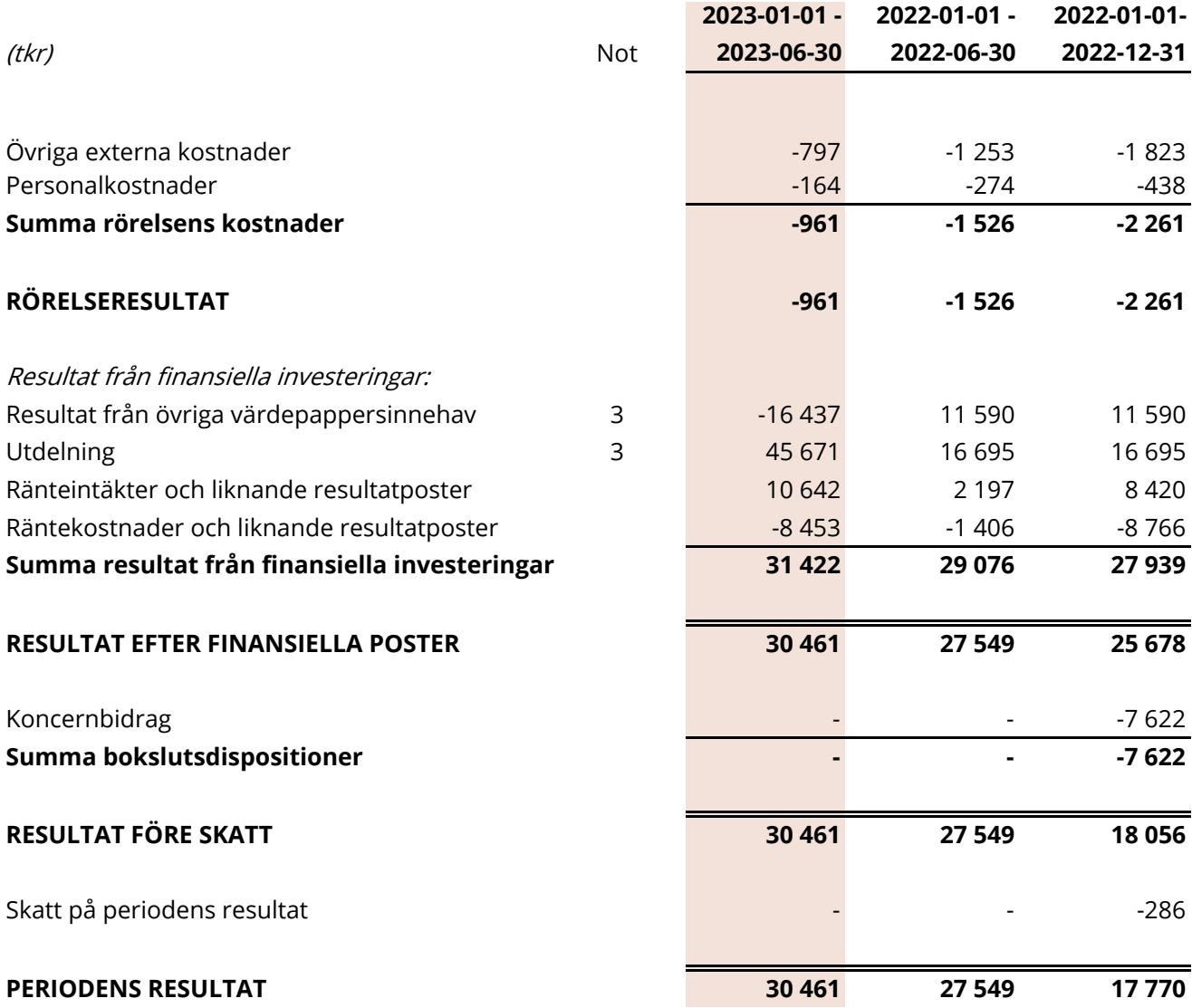

# *MODERBOLAGETS RAPPORT ÖVER TOTALRESULTAT*

Moderföretaget saknar övrigt totalresultat varför periodens resultat och totalresultat överensstämmer.

# **MODERBOLAGETS BALANSRÄKNING**

(tkr)

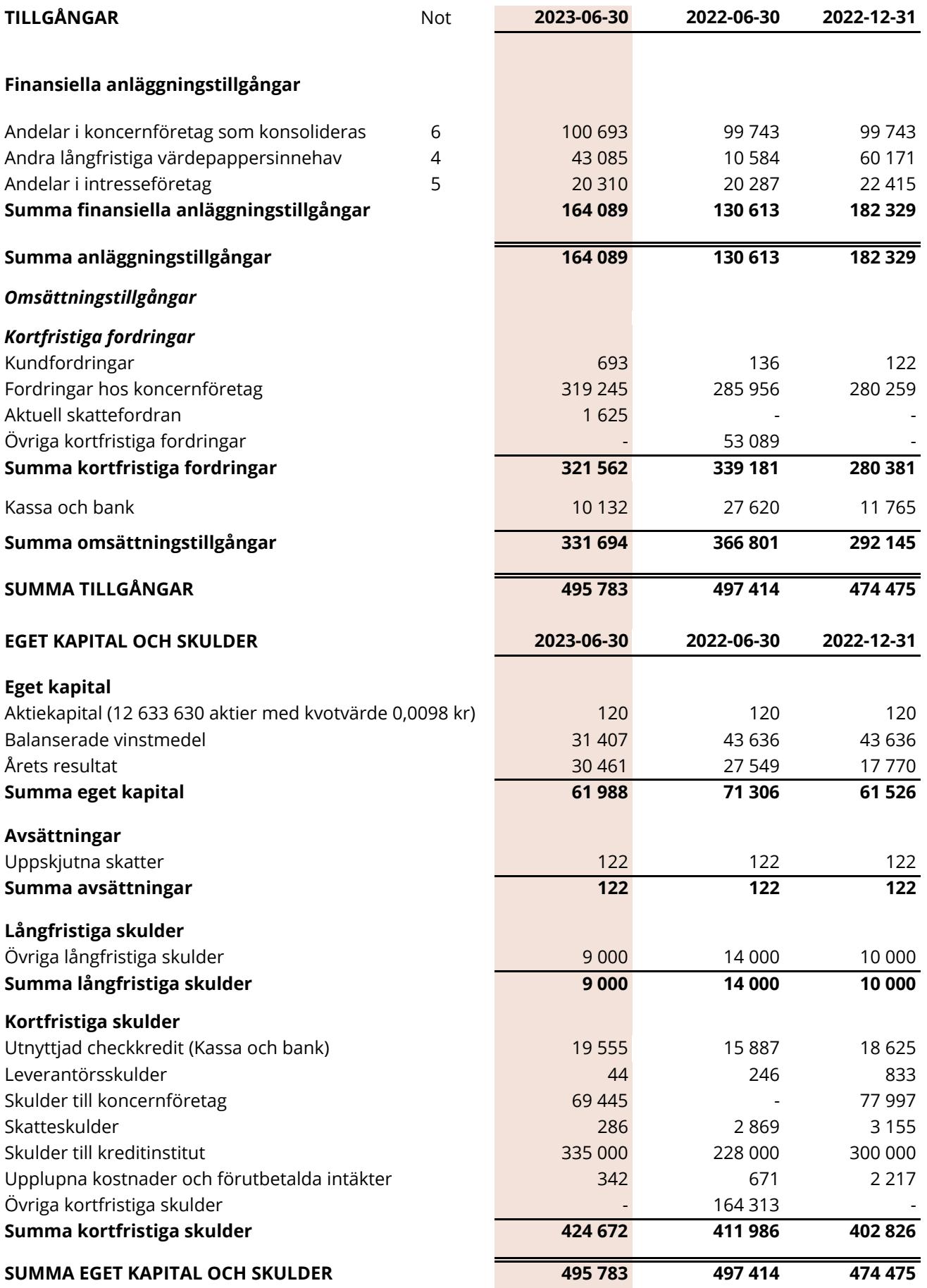

# **KONCERNENS RAPPORT ÖVER FÖRÄNDRINGAR I EGET KAPITAL**

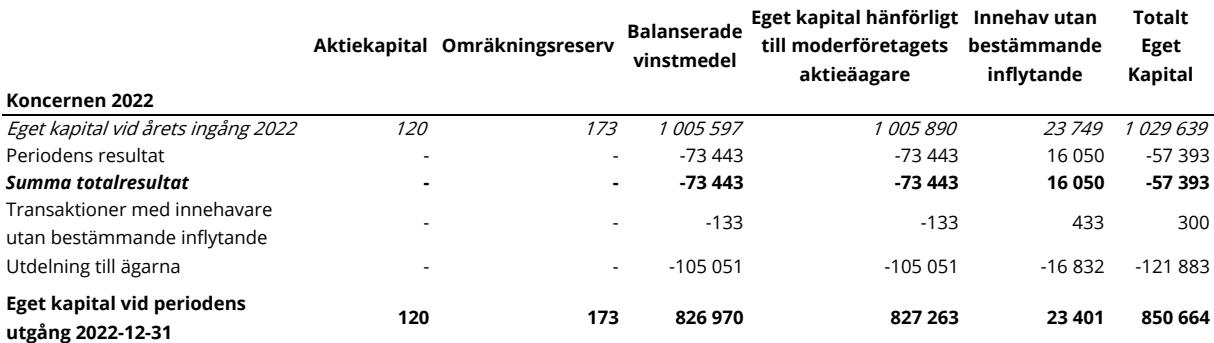

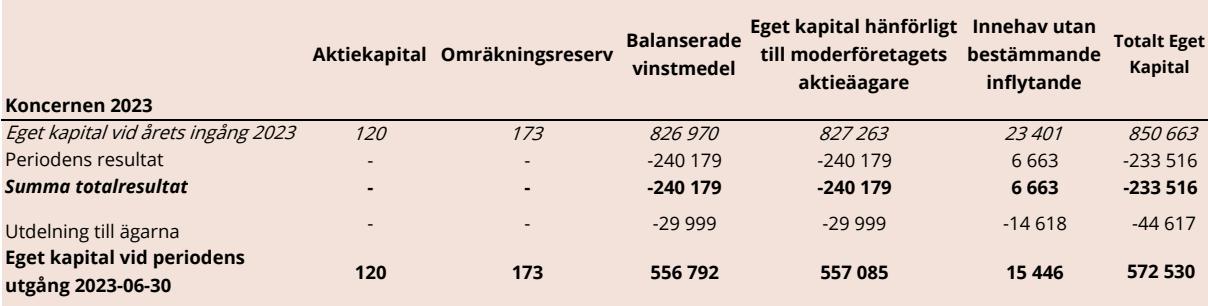

# **MODERBOLAGETS RAPPORT ÖVER FÖRÄNDRINGAR I EGET KAPITAL**

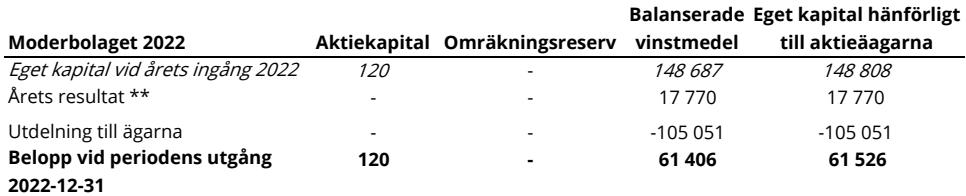

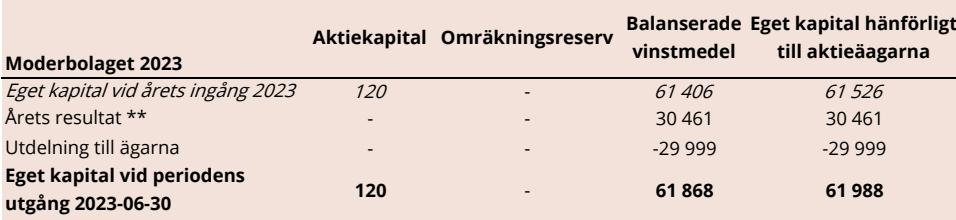

\*\* Moderföretaget saknar övrigt totalresultat varför årets resultat och totalresultat överensstämmer.

# **KASSAFLÖDESANALYS KONCERNEN**

(indirekt metod)

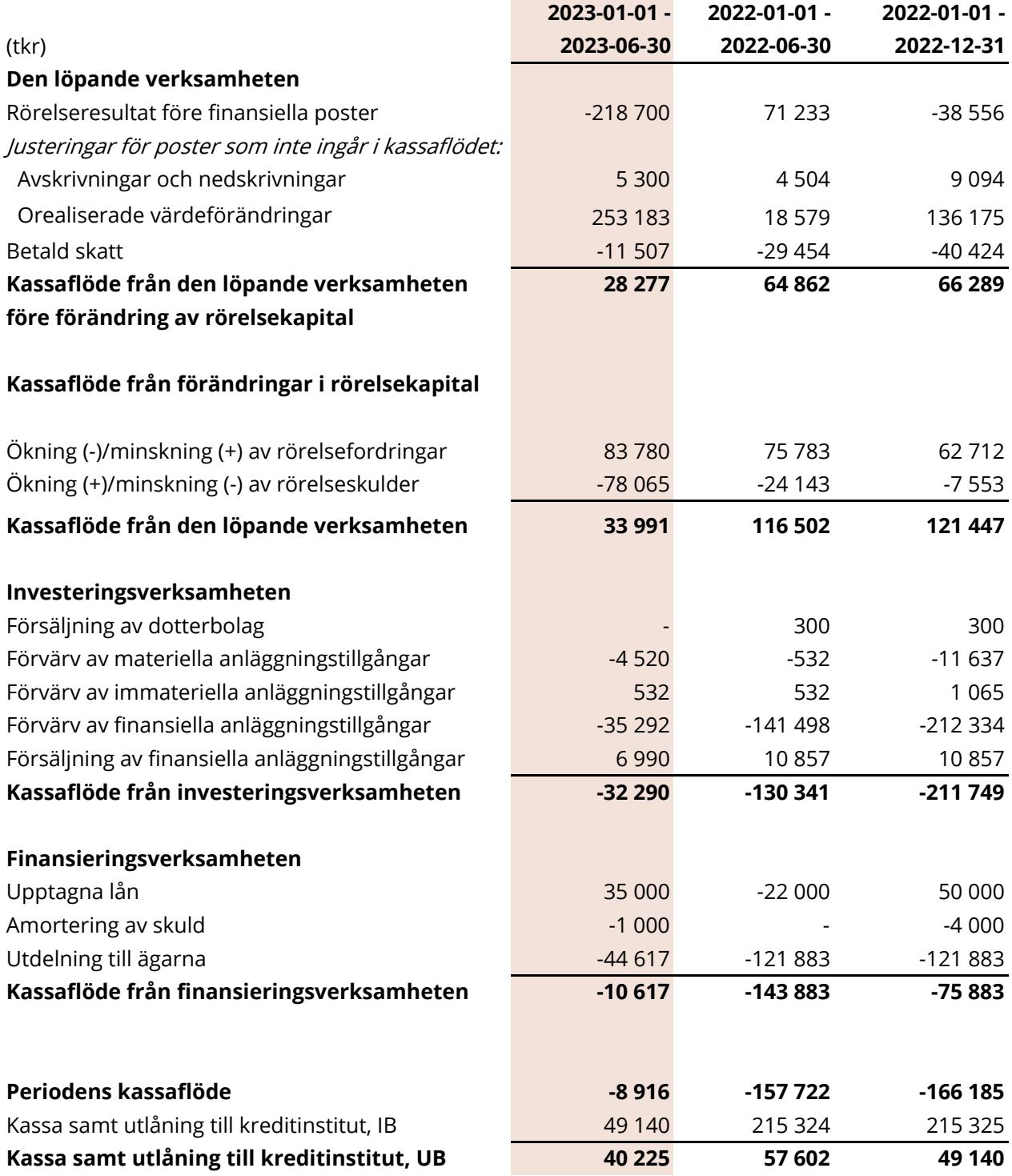

# **KASSAFLÖDESANALYS MODERBOLAG**

(indirekt metod)

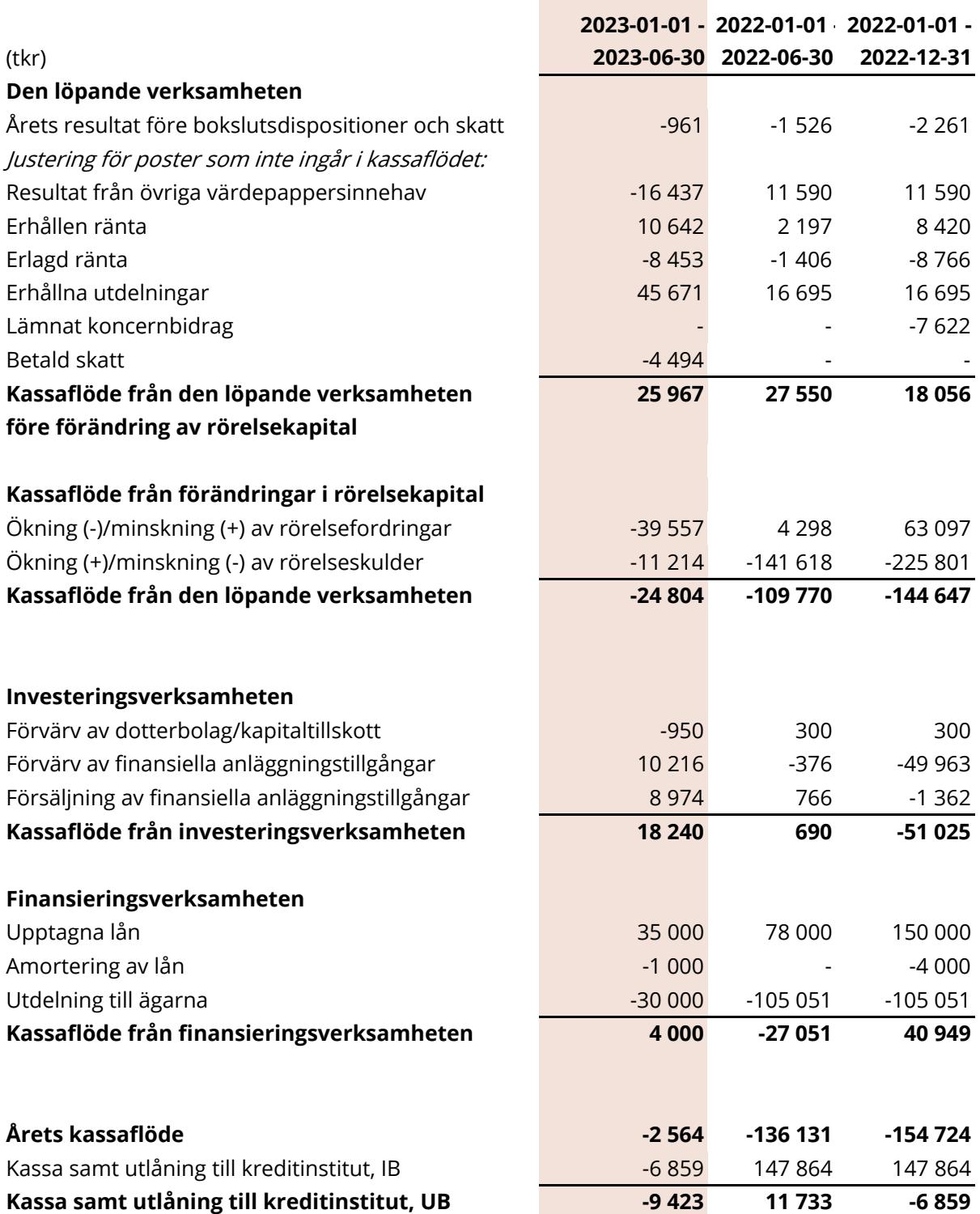

**Contract Contract** 

# **NOTER**

# **Not 1 Redovisningsprinciper**

Denna rapport har utformats i enighet med IAS 34, Delårsapportering, Lag (1995:1559) om årsredovisning i kreditinstitut. Koncernredovisningen har upprättats i enlighet med International Financial Reporting Standards (IFRS) utgivna av International Accounting Standards Board (IASB). Vidare har tillämpliga tolkningsuttalanden från International Financial Reporting Interpretations Committee (IFRIC). Lag om årsredovisning i kreditinstitut och värdepappersbolag (ÅRKL 1995:1559), Rådet för finansiell rapporterings rekommendation samt Finansinspektionens föreskrifter och allmänna råd om årsredovisning i kreditinstitut och värdepappersbolag (FFFS 2008:25) tillämpats. Moderbolagets räkenskaper har upprättats enligt Årsredovisningslagen (ÅRL 1995:1554) och Rådet för finansiell rapporterings rekommendation RFR 2 Redovisning för juridiska personer samt tillämpliga uttalanden. RFR 2 innebär att moderbolagets räkenskaper för den juridiska personen tillämpar samtliga av EU godkända IFRS:er och uttalanden så långt detta är möjligt inom ramen för årsredovisningslagen och med hänsyn till sambandet mellan redovisning och beskattning (så kallad lagbegränsad IFRS). Detta innebär att moderbolaget, med undantag för vad som anges nedan, har tillämpat samma redovisningsprinciper som koncernen.

Coeli redovisar anticiperad utdelning från Private Equity-bolag och fastighetsfonder löpande i resultaträkningen då moderbolaget innehar bestämmande inflytande, majoritet av rösträtt samt att tillräckligt fritt eget kapital finns i de underliggande bolagen.

Koncernen och moderföretagets redovisningsprinciper är oförändrade jämfört med vad som framgår av årsredovisningen för 2022.

#### **Konsolideringsprinciper**

Dotterbolag är alla företag över vilka koncernen har bestämmande inflytande. Koncernen kontrollerar ett företag när den exponeras för eller har rätt till rörlig avkastning från sitt innehav i företaget och har möjlighet att påverka avkastningen genom sitt inflytande i företaget. Dotterföretag inkluderas i koncernredovisningen från och med den dag då det bestämmande inflytandet överförs till koncernen. De exkluderas ur koncernredovisningen från och med den dag då det bestämmande inflytandet upphör.

Coeli klassificerar delar av verksamheten som ett investmentbolag enligt IFRS 10, då företaget har kontroll eller väsentligt inflytande över de andra företagen som de äger aktier i. Coeli har gjort bedömning av faktorer som storlek och struktur av dess investeringar, graden av röstandelar och eventuella överenskommelser som kan ge Coeli ett väsentligt inflytande. Detta betyder att vissa dotterbolag inte konsolideras fullt ut utan istället i enighet med reglerna för Investmentföretag. Ett Investmentbolag tillämpar inte IFRS 3 Rörelseförvärv med undantag för dotterbolag som är aktiva i investeringsverksamheten. Ett Investmentföretag värderar portföljbolag till verkligt värde enligt IFRS 9 Finansiella instrument.

Coeli Holding är ett Investeringsbolag vars målsättning är att skapa långsiktig totalavkastning och därigenom vara ett konkurrenskraftigt investeringsalternativ på aktiemarknaden. Utgångspunkten i Coeli Holdings verksamhet är att aktivt deltaga och utveckla helägda eller delägda företag och verksamheter för att över tid öka värdet på dessa tillgångar genom värdetillväxt eller utdelningar. Portföljbolagen utvärderas kontinuerligt av Coeli Holding med betoning på utvecklingspotential, värdering, risk och alternativa investeringsmöjligheter. När portföljbolag inte uppfyller Coeli Holdings målsättning och kriterier kan innehavet avyttras, helt eller delvis. Under årens lopp har Coeli Holdings portfölj genomgått betydande förändringar.

## **Not 2 Provisionsnetto**

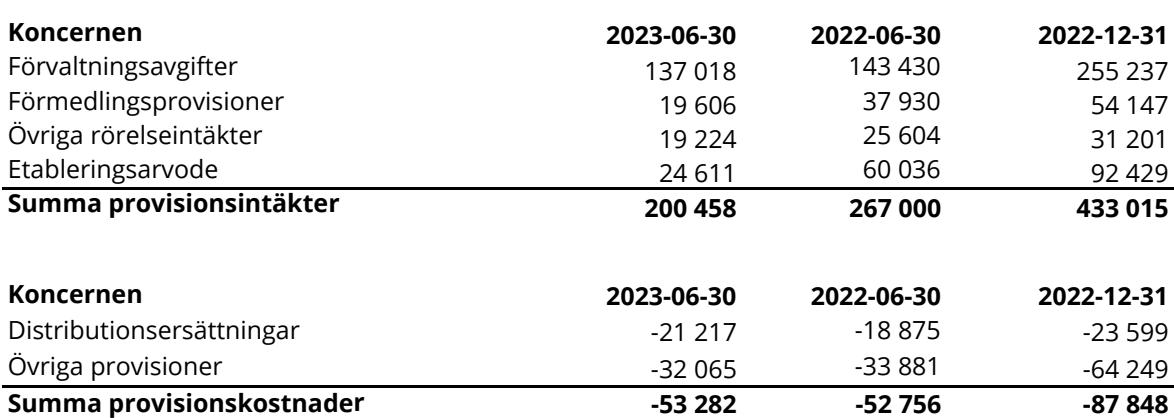

80 236 (66 679) tkr avser intäkter hänförliga från Luxemburg, 12 399 (11 981) tkr från Abu Dhabi, 2 455 (0) tkr avser intäkter hänförliga till Norge och 1 714 (1 947) tkr avser intäkter hänförliga från Kanada, resterade intäkter avser verksamhet i Sverige.

# **Not 3 Resultat från övriga värdepappersinnehav**

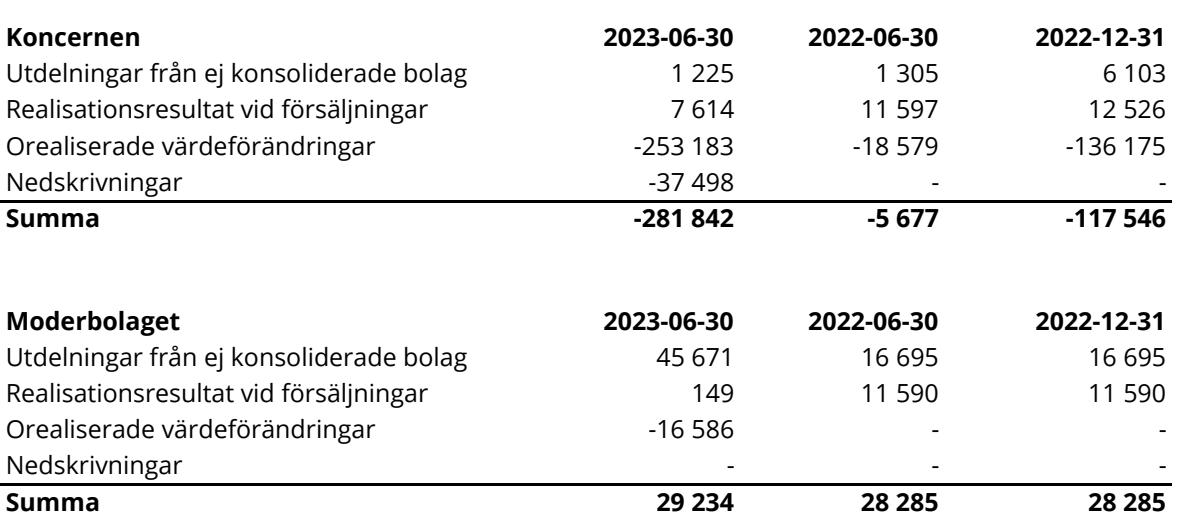

## **Not 4 Andelar i Andra långfristiga värdepappersinnehav**

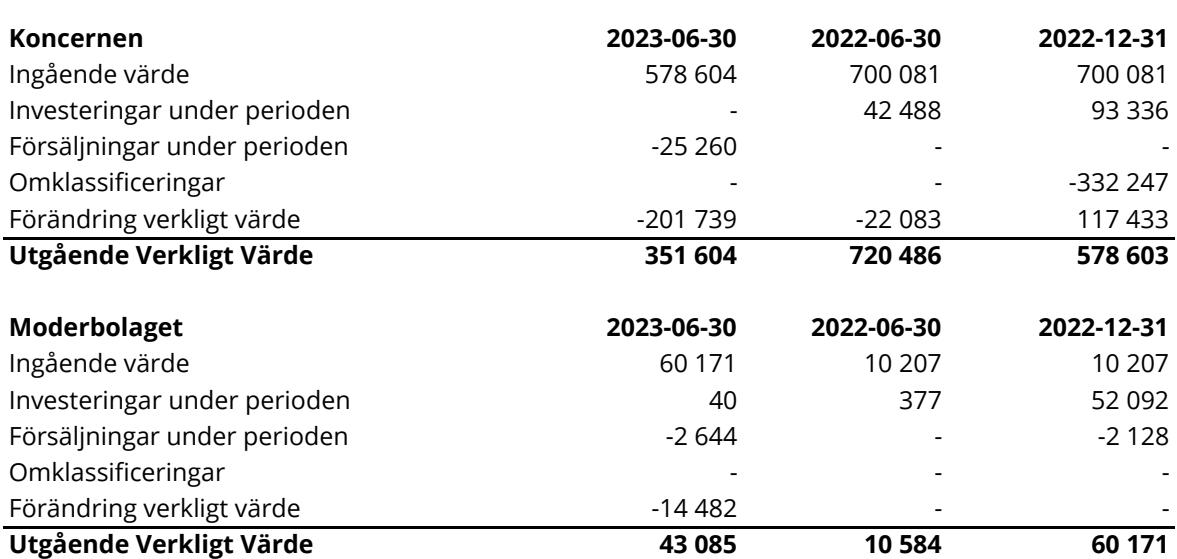

# **Not 5 Andelar i Intressebolag**

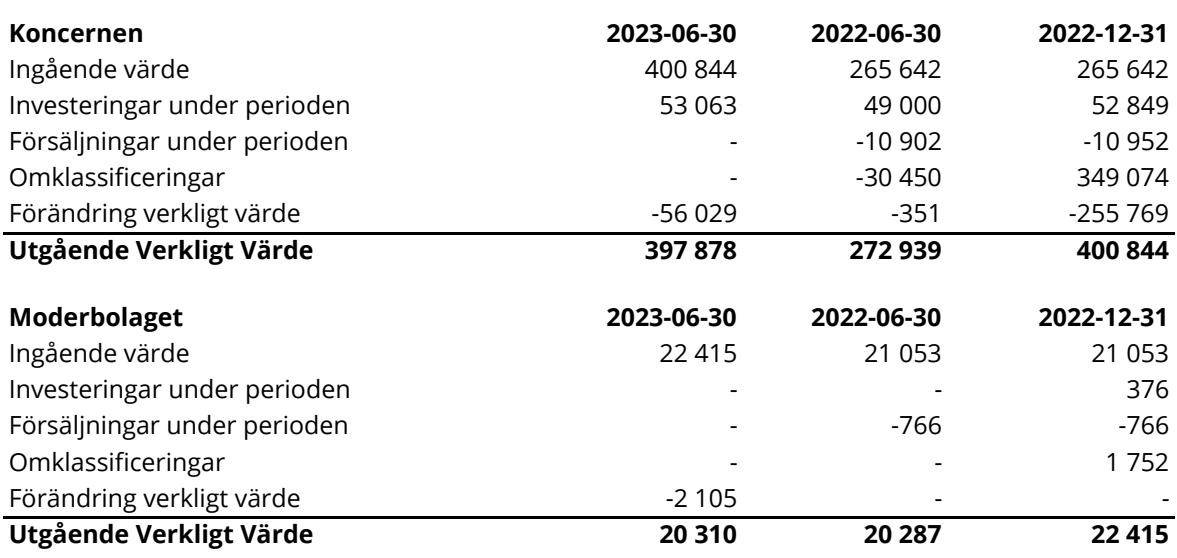

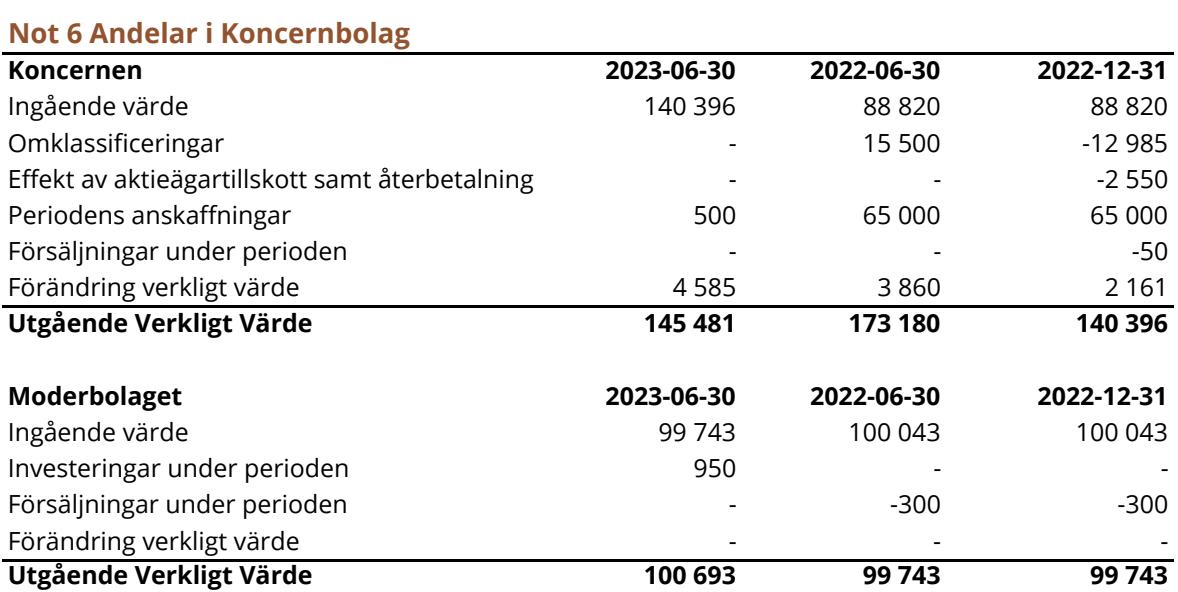

# **Not 7 Kapitaltäckningsanalys**

## **Kapitaltäckningsanalys**

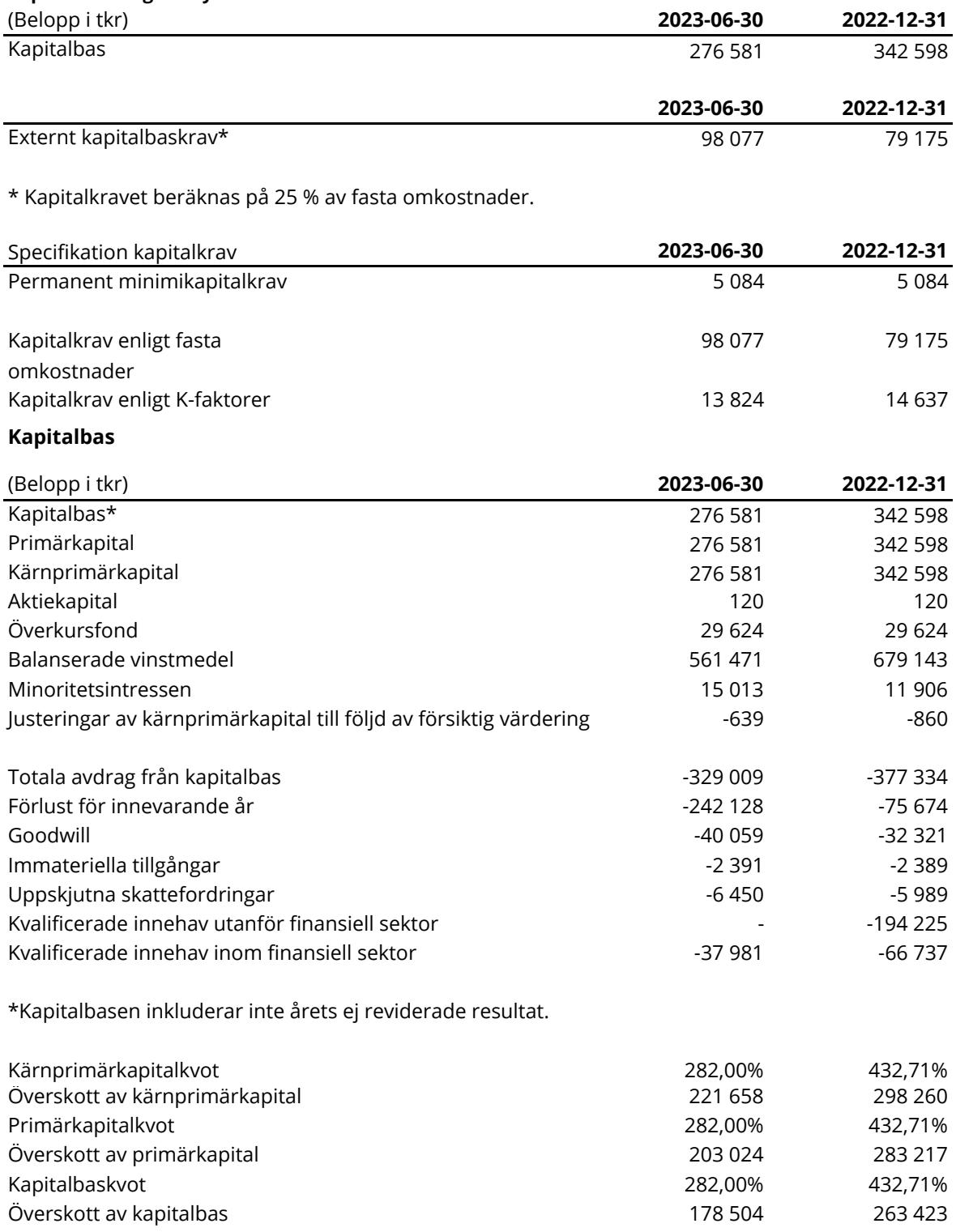

I tabellen ovan har beräkningar av kapitalkrav och kapitalkvot per 30 juni 2023 utförts enligt Värdepappersförordningen (EU) 2019/2033 (IFR).

Denna delårsrapport har ej varit föremål för granskning av bolagets revisor

Stockholm 2023

Lukas Lindkvist VD